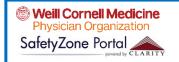

# SafetyZone

**New On-Line PO Management System – Incident Reporting** 

Formally KEEPSAFE (Now Inpatient Events ONLY)

# Incident Reporting – WHEN TO REPORT IN SAFETYZONE

- Adverse Events An event that reached a patient and either resulted in no harm or harm.
- Near Miss An event that did not reach a patient which if not discovered would/might have resulted in harm
- Unsafe Condition Does not involve a specific patient Circumstance/Dangerous Situations that increase probability of an event occurring.

# **Event Types:**

- Equipment/Medical Device
- Facilities/Environment of Care
- Fall Event
- IV/Vascular Access Device
- Lab/Specimen
- Medication Related
- Patient Verification

- Procedure Related
- Psychiatric Events
- Radiology
- Security
- Treatment
- Other Injury

# **Examples of Incidents:**

#### **Equipment Medical Device:**

- Defective
- Disconnected
- Dislodged
- Equipment or Technology System Down
- Expired Item
- Malfunction
- Not Available
- Physical Damage
- Supplies/Accessories Inadequate
- User Error
- Wrong Equipment Provided in Response to Request

#### Facilities/Environment of Care:

- Cluttered Area
- Construction Hazard
- Emergency Exit Inaccessible
- Fire
- Linen-Soiled/Not Available
- Room-Dirty/Contaminated
- Iliq2
- Storage-Defective/Inappropriate
- Water Leak/Flood

#### Fall:

#### Where did patient fall?

- Found on Floor
- From Chair, Equipment, Exam Table, Toilet/Commode, or Wheelchair
- On Stairs

#### Prior to fall, what was patient doing?

- · Ambulating with or without assistance
- Changing positions
- Dressing or Undressing
- Held by Family Member or Caregiver
- Reaching for an Item
- Running/Playing
- Standing
- Toileting Related Activities
- Transferring to or from table, chair, stretcher
- Undergoing diagnostic or therapeutic procedure

#### **Infection Prevention and Control**

- Exposure Event
- Hand Hygiene Compliance Issue
- Isolation-Failure to Follow Protocol
- Single-Use Item Submitted for Reprocessing
- Sterilization/Cleanliness Issue
- Suspected Infection

#### IV/Vascular Access Device:

- Arterial Puncture
- Circulation Impeded
- Disconnected
- Discontinued Without Order
- Dislodgement/Migration
- Dressing Not Changed
- Excess Bleeding
- Extravasation (caustic drug)
- Hematoma
- Infiltration (non-caustic drug
- Localized Reaction
- Nerve Damage
- Numbness/Tingling
- Occlusion
- Perforation
- Phlebitis
- Site infection
- Wrong Insertion Location
- Wrong Size Inserted

#### Lab/Specimen:

- Collection Issue
- Documentation-Consent Issue
- Labeling Issue
- Ordering Issue
- Patient ID Issue
- Reporting Issue
- Results Delayed
- Results Erroneous
- Specimen Availability
- Specimen Lost
- Specimen Processing
- Transporting Issue

#### **Medication Related:**

- Adverse Drug Reaction
- Controlled Substance Discrepancy
- Incorrect Concentration
- Incorrect IV Fluid
- Incorrect IV Rate
- Medication Error
- Order Entry
- Pharmacy

#### **Patient Verification:**

- Armband (If Applicable)
- Consent Issue
- Date of Birth
- Documentation Issue
- Identity Incorrectly Confirmed
- Multiple Record Numbers for One Patient
- Multiple Records for One Patient
- One Record Multiple Patients (e.g. Twins)

#### **Procedure Related:**

- Break in Sterile Technique
- Complication-Anesthesia Related
  - Complication-Surgical or Procedure Related
- Consent Issue
- Implant Issue
- Time Out/Debriefing

### **Psychiatric Events:**

- Arrest
- Death of patient in course of treatment
- Exposure to and/or harm resulting from Domestic Violence
- Homicide or Homicide Attempt
- Psychiatric ED visit, treat and release
- Psychiatric Hospitalization
- State Central Register (child abuse/neglect report)
- Suicide
- Suicide Attempt
- Threatening Behavior or Violence

#### Security:

- Bio-Hazard Contamination
- Disorderly Person/Patient
- Property Damage/VandalismTheft/Suspected Theft
- Unauthorized Access/Trespassing

#### Radiology:

- Contrast: Allergic Reaction, Event, Extravasation
- Equipment Failure/Malfunction
- Exposure: Prolonged Fluro Time, Unanticipated Radiation Exposure
- Image: Incorrect, Lost, Mislabeled, Overexposed, Unavailable
- Infiltration Event
- Test: Cancelled, Delayed, Incomplete, Not Ordered, Ordered-Not Performed. Scheduled Delay, Wrong Procedure, Wrong Side
- Unclean/Unsterile Environment

#### **Treatment:**

- Adverse Reaction (Unrelated to Medication)
- Allergic Reaction (Unrelated to Medication)
- Cardiac Event
- Delay/Lack of Response to Patient Condition
- Left Against Medical Advice
- Left Without Being Seen
- Ordering Issue
- Referral Issue
- Respiratory Event
- Skin Issue
- Treatment-Delayed
- Treatment-Inappropriate
- Treatment-Incorrectly Performed
- Treatment-Performed But Not Ordered

## WHAT PRACTICES CAN EXPECT TO GET BACK

WCM QPS Staff will review every case entered and reach out to the practice to help resolve incidents in a standardized way and share best practices. SafetyZone will also provide actionable data for individual practices to support their quality and patient safety efforts.

### **HOW TO ENTER AN INCIDENT INTO SAFETYZONE**

PREFERRED METHOD: ENTER AN EVENT TO SAFETYZONE THROUGH EPIC

**Step 1:** Confirm patient in Epic

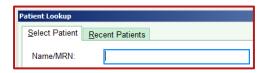

- a. Patient Record Found: Complete Steps 2 and 3
- b. No Patient Record: Go to Step 3

**Step 3:** Under "Links" → Quality and Safety → SafetyZone

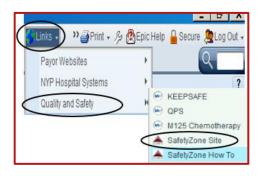

**Step 5**: Click the center

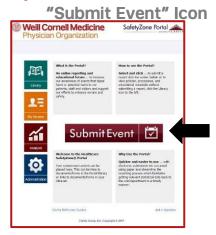

Step 2: Enter Patient's Chart
→ Click "More" → SafetyZone

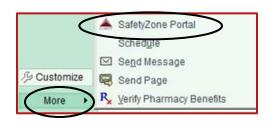

Step 4: Login using your CWID and Password

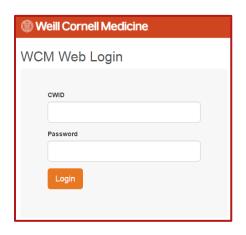

Step 6: Select Incident Reporting
Form

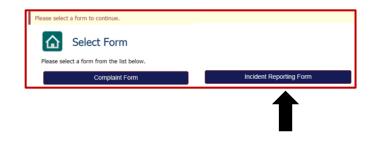

Step 7: Complete the form appropriately; Click "Save" to submit

Note: Fields marked with an asterisk (\*) are required

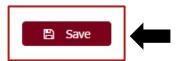

### **HOW TO REVIEW AN EVENT IN SAFETYZONE**

Step 1: Access Site a. Email Notification

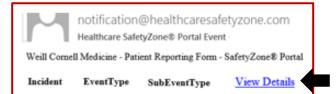

**b.** QPS Intranet Site

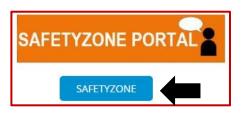

Step 3: Click "My Review" Icon

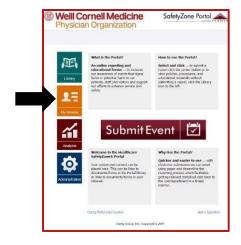

Step 5: a. Sort Events Accordingly b. Select Event Number

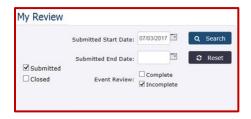

Step 2: Login using your CWID and Password

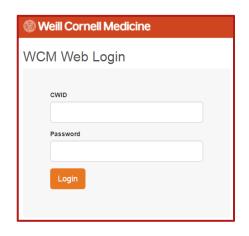

Step 4: a. Change dropdown menu to "Incident Reporting Form" b. Click "Select"

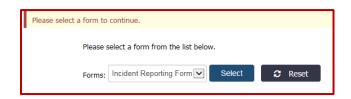

Step 6: a. Complete all fields in follow up section

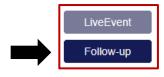

b. Change status to Closed

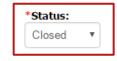

c. Click "Save Event"

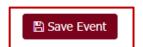